# *APLIKASI FUZZY MAMDANI DALAM PEMILIHAN NOTEBOOK BERDASARKAN PRICE, SPECIFICATION, DAN BEAUTY*

#### **Dina Tauhida**1\*

Program Studi Teknik Industri, Fakultas Teknik, Universitas Muria Kudus Gondangmanis, PO Box 53, Bae, Kudus 59352 \*Email: [dina.tauhida@umk.ac.id](mailto:dina.tauhida@umk.ac.id)

#### **Abstrak**

*Penjualan notebook di Indonesia cukup marak mengingat konsumen yang menggunakan notebook adalah dari anak – anak hingga dewasa. Notebook sangat mendukung aktivitas konsumen karena sifat portable nya yang dapat dibawa kemana saja. Berbagai merek notebook yang dijual di Indonesia beserta spesifikasi nya yang beragam kerap membuat konsumen bingung untuk memilih notebook yang akan dibeli. Pemilihan notebook dapat dibantu dengan menggunakan metode Fuzzy Mamdani disesuaikan dengan kebutuhan dan kemampuan konsumen seperti dari segi price, specification dan beauty (desain). Pada penelitian ini digunakan fuzzy dua tingkat, dimana input tingkat pertama adalah HDD (Hard Disk Drive), dimensi RAM (Random Access Memory), processor, dan monitor sedangkan outputnya adalah specification. Output tingkat pertama (specification) digunakan sebgai input di tingkat kedua disusul variabel price dan beauty dengan output urutan notebook yang direkomendasikan. Pengolahan fuzzy pada penelitian ini menggunakan bantuan software Matlab. Berdasarkan proses pemilihan notebook menggunakan fuzzy Mamdani didapatkan hasil rekomendasi notebook grade terendah adalah Acer dan grade tertinggi adalah Apple.*

*Kata kunci: fuzzy, notebook, mamdani, matlab, notebook*

### **1. PENDAHULUAN**

Penjualan *notebook* di Indonesia pada tahun 2018 memiliki kenaikan di bawah 10%, meskipun tidak naik secara signifikan, tetapi hal tersebut mengindikasikan bahwa pasar penjualan *notebook* di Indonesia tidak lesu (Siddik, 2018). Terdapat beberapa merek *notebook* yang diperjual belikan di Indonesia, diantaranya adalah Acer, Toshiba, Asus, Lenovo, Samsung, MSI, HP, Dell, Apple, dan merek lainnya. Masing – masing *notebook* memiliki berbagai spesifikasi dan keunggulan yang ditawarkan, biasanya tiap merek memiliki keunikan teknologi tersendiri yang menjadi pertimbangan untuk konsumen. Spesifikasi pada *notebook* yang umumnya diketahui adalah HDD (*Hard Disk Drive),* RAM (*Random Access Memory*), *processor* dan monitor. Bagi masyarakat yang belum terlalu paham mengenai merek dan spesifikasi tersebut pasti akan kesulitan untuk menentukan *notebook* yang akan dibeli. Konsumen sering kali kesulitan dalam menyampaikan kebutuhan *notebook* kepada penjual.

Terdapat beberapa penelitian terdahulu yang membahas mengenai penelitian pemilihan *notebook* dengan aplikasi fuzzy. Susilowati (2013) membuat sistem pendukung keputusan FMADM *(Fuzzy Multiple Attribute Decission Making)* untuk pemilihan *notebook* dengan metode SAW (*Simple additive Weight*) dengan kriteria harga, prosessor, memori, kelengkapan produk, dan lokasi *service center*. Kemudian Hamdani, dkk (2011) membuat sistem pendukung keputusan pembelian *notebook* dengan metode Fuzzy Tahani, namun pada pemodelan kriteria pemilihan menggunakan metode Fuzzy Mamdani dengan 7 input fungsi keanggotaan yang terdiri dari harga, berat, dimensi layar, kecepatan prosesor, kapasitas HDD, RAM, dan VGA. Penelitian berikutnya, Srichetta and Thurachon (2012) menggunakan metode fuzzy Analytic Hierarchy Process (AHP) dalam melakukan pemilihan *notebook*. Kriteria yang digunakan sebagai input pada referensi ketiga ini terdiri dari kapasitas hardisk (*hardisk capacity*), kapasitas RAM (RAM *capacity*), kecepatan CPU (CPU *speed*), resolusi monitor (*monitor resolution*), berat (*weight*), harga (*price*), keawetan/ ketahanan (*durability*), dan desain (*beauty*). Dari berbagai penelitian terdahulu, metode pemilihan yang digunakan adalah fuzzy. Hal tersebut disebabkan oleh kecepatan, kepraktisan, dan kesederhanaan fuzzy dalam memberikan informasi (Mubarrok dan Abadi, 2015).

Penelitian dengan metode Fuzzy model Mamdani merupakan salah satu penyelesaian permasalahan dalam pemilihan *notebook* untuk konsumen. Metode Fuzzy Mamdani lebih mudah

dipahami karena menggunakan kaidah linguistik dan kemudian diproses menggunakan algoritma fuzzy yang matematis (McNeill, 1994). Berbagai kriteria spesifikasi dan kebutuhan yang menjadi pertimbangan konsumen dalam memilih *notebook* akan dijadikan sebagai input, maka urutan brand *notebook* menjadi rekomendasi untuk konsumen. Rekomendasi tersebut akan sangat membantu konsumen dalam memilih *notebook* sesuai dengan keinginan dan kebutuhan konsumen yang masih awam.

# **2. METODOLOGI**

# **2.1.Fuzzy Mamdani**

Fuzzy Mamdani dipublikasikan pertama kali pada tahun 1975 oleh Mamdani dan Assilian melalui sebuah penelitian yang pada saat ini dikenal dengan sistem kontrol fuzzy model mamdani. Fuzzy Mamdani merupakan metode yang digunakan untuk menarik kesimpulan atau keputusan dari masalah yang tidak pasti (Bova, 2010).

### **2.2.Metode Fuzzy Mamdani**

Menurut Mamdani dan Assilian (1975), metode Mamdani dilakukan dalam empat tahapan diantaranya adalah sebagai berikut:

- a. Pembentukan Himpunan *Fuzzy* Tahapan ini dikenal dengan nama fuzzifikasi. Fuzzifikasi dilakukan dengan membagi input dan output ke dalam suatu himpunan, kemudian mentransformasi input dan output yang merupakan bilangan ke dalam suatu variabel linguistik. Contoh: murah, kecil, besar.
- b. Aplikasi Fungsi Implikasi.

Membuat struktur logika (and) yang terdiri dari sekumpulan pernyataan – pernyataan yang dapat ditarik kesimpulannya. Pada tahapan ini dibuat suatu rules untuk menghasilkan output sesuai ketentuan.

c. Komposisi Aturan

Menggabungkan fungsi keanggotaan dengan menentukan inferensi dari kumpulan dan korelasi antar aturan dengan mengambil nilai maksimum aturan (max) untuk merubah daerah fuzzy dan membuat keputusan akhir pada output menggunakan operator OR.

d. Defuzzifikasi

Tahap terakhir digunakan untuk mengembalikan nilai keanggotaan menjadi suatu bilangan karena output sebagai keputusan tetap variabel linguistik sehingga harus dikonversi.

# **2.3.Alur Penelitian**

Fuzzifikasi pada penelitian ini terdiri dari dua tingkat, tingkat pertama untuk menhasilkan output yang akan digunakan sebagai input pada tingkat kedua. Penelitian ini menggunakan bantuan *software* Matlab dalam memproses fuzzy. Gambar 1. berikut ini adalah alur penelitian yang dilaksanakan:

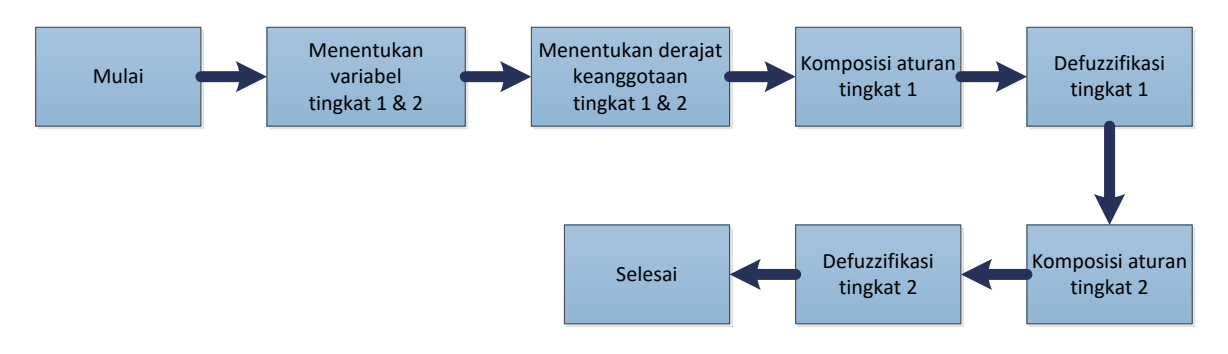

**Gambar 1. Alur Penelitian** 

# **3. HASIL DAN PEMBAHASAN**

Tujuan dari penelitian ini adalah untuk melakukan pemilihan produk *notebook* berdasarkan kebutuhan konsumen menggunakan Logika Fuzzy Mamdani dengan beberapa alternatif pilihan *notebook*.

### **3.1.Parameter Input dan Output**

Aplikasi fuzzy yang digunakan pada penelitian ini adalah dua tingkat, yaitu fuzzy tingkat 1 dengan output *specification* yang digunakan sebagai input pada fuzzy tingkat 2 yang menghasilkan output *notebook*.

### **3.1.1 Fuzzy Tingkat 1**

Input yang dipilih untuk fuzzy tingkat 1 adalah HDD (*Hard Disk Drive),* dimensi RAM (*Random Access Memory*), *processor* dan monitor, kemudian untuk outputnya adalah *specification*. Berikut ini merupakan penjabaran input dan output yang dipilih:

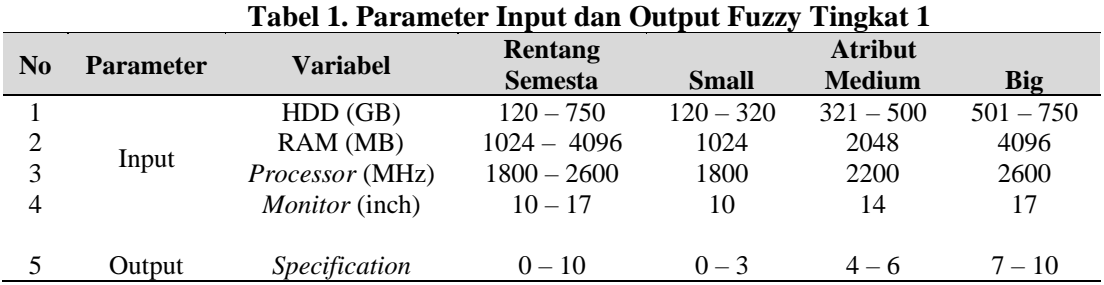

### **3.1.2 Fuzzy Tingkat 2**

Input yang dipilih untuk fuzzy tingkat 2 adalah *price, specification,* dan *beauty* (*design*), kemudian untuk outputnya adalah *notebook*.

Berikut ini merupakan penjabaran input dan output yang dipilih:

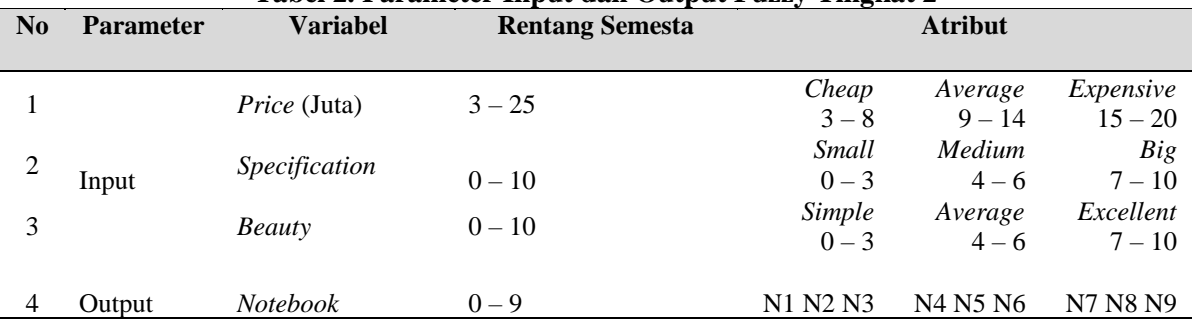

# **Tabel 2. Parameter Input dan Output Fuzzy Tingkat 2**

*Specification* yang dimaksud pada input ini adalah spesifikasi dari *notebook*, karena spesifikasi pada *notebook* sangat beragam, maka input *specification* dijadikan 1 variabel input saja pada fuzzy tingkat 2. Untuk ragam *specification* telah dimasukkan pada inputan fuzzy tingkat 1. Output *Notebook* berisi pilihan – pilihan *notebook* yang disesuaikan dengan kondisi yang dipilih. Pada output "*Notebook*" memiliki rentang semesta pembicaraan 0 – 9. Atribut – atribut tersebut bernama "N1", "N2", "N3", "N4", "N5", "N6", "N7", "N8", dan "N9", masing – masing atribut bernilai 1 dan berurutan. Diasumsikan pada tiap atribut adalah brand *notebook* yang ternama, yaitu:

N1: Acer; N2: Toshiba; N3: Asus; N4: Lenovo; N5: Samsung; N6: MSI; N7: HP; N8: Dell; N9: Apple. **3.2.The Rules**

Pada tabel 3. berikut ini merupakan *rules* dari aplikasi fuzzy tingkat 1.

|                | Tadel 9. Kuies Aplikasi Fuzzy Thigkat T |            |                  |                |               |  |  |
|----------------|-----------------------------------------|------------|------------------|----------------|---------------|--|--|
| No.            | <b>HDD</b>                              | <b>RAM</b> | <b>Prosessor</b> | <b>Monitor</b> | Specification |  |  |
| $\mathbf{1}$   | Small                                   | Small      | Slow             | Small          | Low           |  |  |
| $\overline{2}$ | Small                                   | Small      | Slow             | Medium         | Low           |  |  |
| 3              | Small                                   | Small      | Slow             | <b>Big</b>     | Low           |  |  |
| $\overline{4}$ | Small                                   | Small      | Average          | Small          | Low           |  |  |
| 5              | Small                                   | Small      | Average          | Medium         | Low           |  |  |
| 6              | Small                                   | Small      | Average          | <b>Big</b>     | Medium        |  |  |
| 7              | Small                                   | Small      | Fast             | Small          | Low           |  |  |
| 8              | Small                                   | Small      | Fast             | Medium         | Low           |  |  |
| 9              | Small                                   | Small      | Fast             | Big            | Medium        |  |  |
| 10             | Small                                   | Medium     | Slow             | Small          | Low           |  |  |
| 11             | Small                                   | Medium     | Slow             | Medium         | Low           |  |  |
| 12             | Small                                   | Medium     | Slow             | <b>Big</b>     | Low           |  |  |
| 13             | Small                                   | Medium     | Average          | Small          | Low           |  |  |
| 14             | Small                                   | Medium     | Average          | Medium         | Medium        |  |  |
| 15             | Small                                   | Medium     | Average          | <b>Big</b>     | Medium        |  |  |
| 16             | Small                                   | Medium     | Fast             | Small          | Medium        |  |  |
| 17             | Small                                   | Medium     | Fast             | Medium         | Medium        |  |  |
| 18             | Small                                   | Medium     | Fast             | <b>Big</b>     | Medium        |  |  |
| 19             | Small                                   | <b>Big</b> | Slow             | Small          | Low           |  |  |
| 20             | Small                                   | <b>Big</b> | Slow             | Medium         | Low           |  |  |
| 21             | Small                                   | <b>Big</b> | Slow             | Big            | Medium        |  |  |
| 22             | Small                                   | <b>Big</b> | Average          | Small          | Medium        |  |  |
| 23             | Small                                   | <b>Big</b> | Average          | Medium         | Medium        |  |  |
| 24             | Small                                   | <b>Big</b> | Average          | <b>Big</b>     | Medium        |  |  |
| 25             | Small                                   | <b>Big</b> | Fast             | Small          | Medium        |  |  |
| 26             | Small                                   | <b>Big</b> | Fast             | Medium         | Medium        |  |  |
| 27             | Small                                   | <b>Big</b> | Fast             | <b>Big</b>     | Medium        |  |  |
| 28             | Medium                                  | Small      | Slow             | Small          | Low           |  |  |
| 29             | Medium                                  | Small      | Slow             | Medium         | $_{\rm Low}$  |  |  |
| 30             | Medium                                  | Small      | Slow             | Big            | Medium        |  |  |
| 31             | Medium                                  | Small      | Average          | Small          | Low           |  |  |
| 32             | Medium                                  | Small      | Average          | Medium         | Medium        |  |  |
| 33             | Medium                                  | Small      | Average          | <b>Big</b>     | Medium        |  |  |
| 34             | Medium                                  | Small      | Fast             | Small          | Low           |  |  |
| 35             | Medium                                  | Small      | Fast             | Medium         | Medium        |  |  |
| 36             | Medium                                  | Small      | Fast             | <b>Big</b>     | Medium        |  |  |
| 37             | Medium                                  | Medium     | Slow             | Small          | Low           |  |  |
| 38             | Medium                                  | Medium     | Slow             | Medium         | Medium        |  |  |
| 39             | Medium                                  | Medium     | Slow             | Big            | Medium        |  |  |
| 40             | Medium                                  | Medium     | Average          | Small          | Medium        |  |  |
| 41             | Medium                                  | Medium     | Average          | Medium         | Medium        |  |  |
| 42             | Medium                                  | Medium     | Average          | <b>Big</b>     | High          |  |  |

**Tabel 3.** *Rules* **Aplikasi Fuzzy Tingkat 1**

|     |            |            | <u>Lanjuan Tabel of Rates Tephnasi I uzzy Tinghat I</u> |                |               |
|-----|------------|------------|---------------------------------------------------------|----------------|---------------|
| No. | <b>HDD</b> | <b>RAM</b> | <b>Prosessor</b>                                        | <b>Monitor</b> | Specification |
| 43  | Medium     | Medium     | Fast                                                    | Small          | Medium        |
| 44  | Medium     | Medium     | Fast                                                    | Medium         | High          |
| 45  | Medium     | Medium     | Fast                                                    | Big            | High          |
| 46  | Medium     | <b>Big</b> | Slow                                                    | Small          | Medium        |
| 47  | Medium     | <b>Big</b> | Slow                                                    | Medium         | Medium        |
| 48  | Medium     | <b>Big</b> | Slow                                                    | Big            | Medium        |
| 49  | Medium     | Big        | Average                                                 | Small          | Medium        |
| 50  | Medium     | <b>Big</b> | Average                                                 | Medium         | High          |
| 51  | Medium     | Big        | Average                                                 | Big            | High          |
| 52  | Medium     | <b>Big</b> | Fast                                                    | Small          | Medium        |
| 53  | Medium     | Big        | Fast                                                    | Medium         | High          |
| 54  | Medium     | Big        | Fast                                                    | Big            | High          |
| 55  | <b>Big</b> | Small      | Slow                                                    | Small          | Low           |
| 56  | <b>Big</b> | Small      | Slow                                                    | Medium         | Low           |
| 57  | <b>Big</b> | Small      | Slow                                                    | Big            | Medium        |
| 58  | <b>Big</b> | Small      | Average                                                 | Small          | Low           |
| 59  | <b>Big</b> | Small      | Average                                                 | Medium         | Medium        |
| 60  | <b>Big</b> | Small      | Average                                                 | Big            | Medium        |
| 61  | <b>Big</b> | Small      | Fast                                                    | Small          | Medium        |
| 62  | <b>Big</b> | Small      | Fast                                                    | Medium         | Medium        |
| 63  | <b>Big</b> | Small      | Fast                                                    | Big            | Medium        |
| 64  | <b>Big</b> | Medium     | Slow                                                    | Small          | Low           |
| 65  | <b>Big</b> | Medium     | Slow                                                    | Medium         | Medium        |
| 66  | Big        | Medium     | Slow                                                    | <b>Big</b>     | Medium        |
| 67  | <b>Big</b> | Medium     | Average                                                 | Small          | Medium        |
| 68  | <b>Big</b> | Medium     | Average                                                 | Medium         | High          |
| 69  | <b>Big</b> | Medium     | Average                                                 | Big            | High          |
| 70  | Big        | Medium     | Fast                                                    | Small          | Medium        |
| 71  | Big        | Medium     | Fast                                                    | Medium         | High          |
| 72  | Big        | Medium     | Fast                                                    | <b>Big</b>     | High          |
| 73  | Big        | <b>Big</b> | Slow                                                    | Small          | Medium        |
| 74  | Big        | <b>Big</b> | Slow                                                    | Medium         | Medium        |
| 75  | <b>Big</b> | <b>Big</b> | Slow                                                    | <b>Big</b>     | Medium        |
| 76  | Big        | Big        | Average                                                 | Small          | Medium        |
| 77  | <b>Big</b> | Big        | Average                                                 | Medium         | High          |
| 78  | Big        | Big        | Average                                                 | <b>Big</b>     | High          |
| 79  | Big        | <b>Big</b> | Fast                                                    | Small          | Medium        |
| 80  | Big        | Big        | Fast                                                    | Medium         | High          |
| 81  | Big        | Big        | Fast                                                    | <b>Big</b>     | High          |

**Lanjutan Tabel 3.** *Rules* **Aplikasi Fuzzy Tingkat 1**

Pada tabel 4. berikut ini merupakan *rules* dari aplikasi fuzzy tingkat 2.

| No.            | <b>Price</b> | Specification | <b>Beauty</b> | Notebook       |
|----------------|--------------|---------------|---------------|----------------|
| 1              | Cheap        | Low           | Simple        | N1             |
| $\overline{2}$ | Cheap        | Low           | Average       | N2             |
| 3              | Cheap        | Low           | Excellent     | N <sub>3</sub> |
| $\overline{4}$ | Cheap        | Medium        | Simple        | N2             |
| 5              | Cheap        | Medium        | Average       | N <sub>4</sub> |
| 6              | Cheap        | Medium        | Excellent     | N <sub>5</sub> |
| 7              | Cheap        | High          | Simple        | N <sub>4</sub> |
| 8              | Cheap        | High          | Average       | N <sub>5</sub> |
| 9              | Cheap        | High          | Excellent     | N <sub>6</sub> |
| 10             | Medium       | Low           | Simple        | N <sub>4</sub> |
| 11             | Medium       | Low           | Average       | N <sub>5</sub> |
| 12             | Medium       | Low           | Excellent     | N <sub>6</sub> |
| 13             | Medium       | Medium        | Simple        | N <sub>5</sub> |
| 14             | Medium       | Medium        | Average       | N <sub>6</sub> |
| 15             | Medium       | Medium        | Excellent     | N7             |
| 16             | Medium       | High          | Simple        | N7             |
| 17             | Medium       | High          | Average       | N8             |
| 18             | Medium       | High          | Excellent     | N9             |
| 19             | Expensive    | Low           | Simple        | N <sub>6</sub> |
| 20             | Expensive    | Low           | Average       | N7             |
| 21             | Expensive    | Low           | Excellent     | N <sub>8</sub> |
| 22             | Expensive    | Medium        | Simple        | N7             |
| 23             | Expensive    | Medium        | Average       | N7             |
| 24             | Expensive    | Medium        | Excellent     | N <sub>8</sub> |
| 25             | Expensive    | High          | Simple        | N <sub>9</sub> |
| 26             | Expensive    | High          | Average       | N <sub>9</sub> |
| 27             | Expensive    | High          | Excellent     | N <sub>9</sub> |

**Tabel 4.** *Rules* **Aplikasi Fuzzy Tingkat 2**

### **3.3.Ideal Responses**

Ideal responses dari fuzzy tingkat 1 adalah semakin besar dimensi monitor, HDD, RAM, dan semakin cepat *processor*, maka *specification* akan semakin tinggi. Sebaliknya, semakin kecil dimensi monitor, HDD, RAM, dan semakin lambat *processor*, maka *specification* juga akan semakin rendah. Kemudian untuk ideal responses dari fuzzy tingkat 2 yang dibuat adalah jika *price* semakin rendah, *specification* rendah, *beauty* (desain) sederhana, maka *notebook* atau *notebook* yang didapatkan adalah *notebook* dengan grade terendah (N1). Sebaliknya apabila *price* semakin tinggi, *specification* tinggi, dan *beauty* (desain) indah, maka *notebook* yang didapatkan juga semakin tinggi gradenya menuju N9.

# **3.3.1 Input dan Output Tuned Fuzzy Tingkat 1**

a. Input HDD

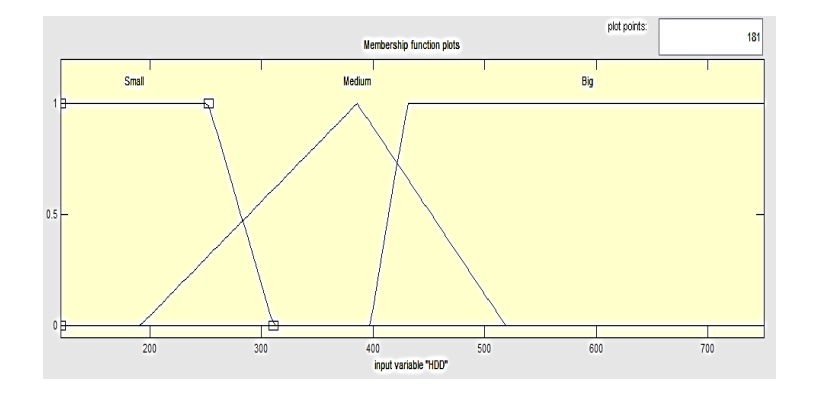

**Gambar 2.** *Membership Functions Input* **HDD** *Tuning*

Small: [120 120 252.5 311]; Medium: [191 385.8 519]; High: [397.2 430.8 775.2 976.8]

b. Input RAM

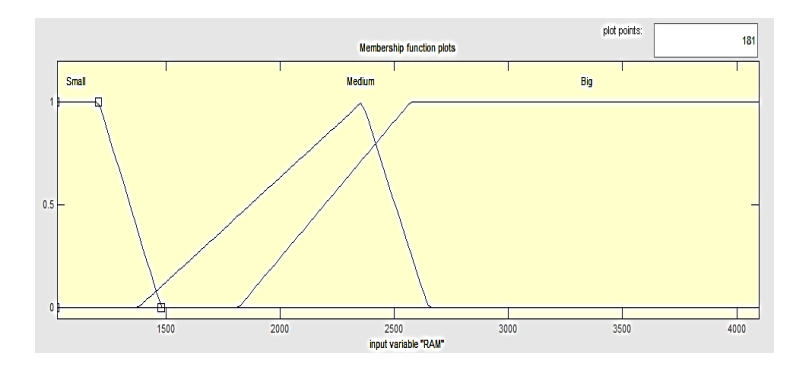

**Gambar 3.** *Membership Functions Input* **RAM** *Tuning*

Small: [1020 1020 1207 1480]; Medium: [1378 2360 2650]; High: [1816 2572 4096 4096]

c. Input *Processor*

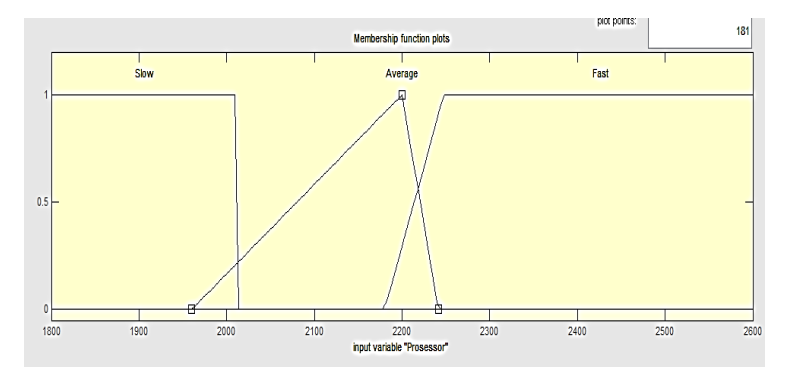

**Gambar 4.** *Membership Functions Input Processor Tuning*

Slow: [1800 1800 2010 2010]; Average: [1960 2200 2241]; Fast: [2180 2248 2600 2600]

### d. Input Monitor

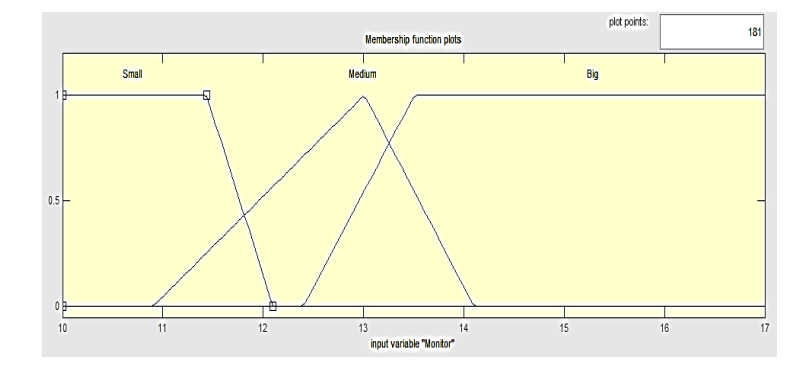

**Gambar 5.** *Membership Functions Input* **Monitor** *Tuning*

Small: [10 10 11.44 12.1]; Medium: [10.9 13.01 14.1]; High: [12.4 13.51 17 17]

e. Output *Specification*

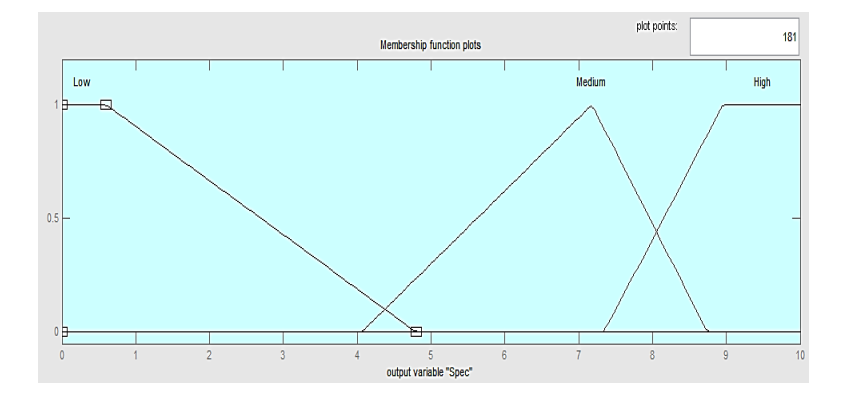

**Gambar 6.** *Membership Functions Output Specification Tuning*

Small: [0 0 0.5952 4.8]; Medium: [4.06 7.18 8.743]; High: [7.34 8.955 10 10]

# **3.3.2 Input dan Output Tuned Fuzzy Tingkat 2**

a. Input Price

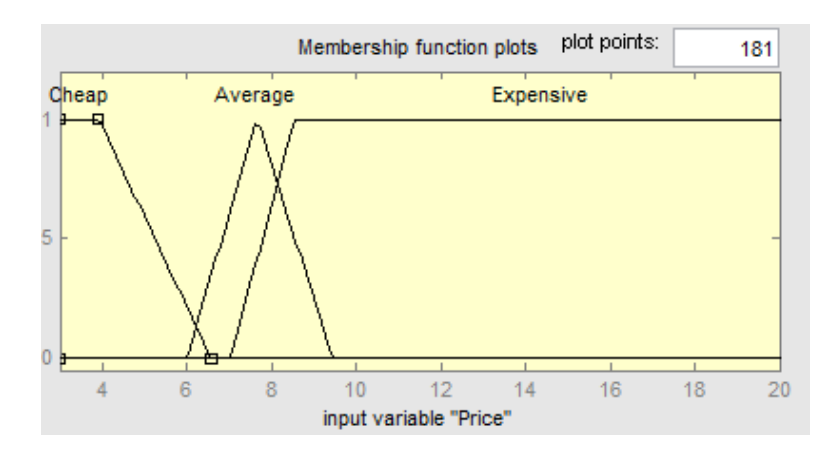

**Gambar 6.** *Membership Functions Input Price Tuning*

Cheap: [3 3 3.92 6.575]; Average: [5.99 7.655 9.45]; Expensive: [7.025 8.55 20 20]

# b. Input *Specification*

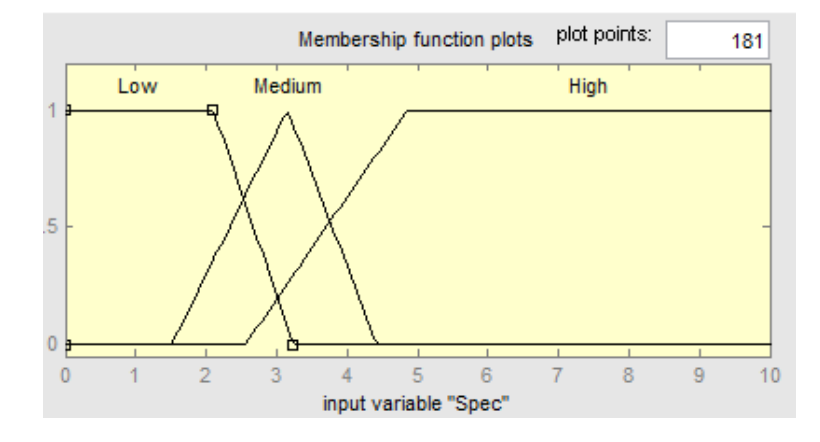

**Gambar 7.** *Membership Functions Input Specification Tuning*

Low: [0 0 2.1 3.24]; Medium: [1.513 3.153 4.423]; High: [2.55 4.854 10 10]

c. Input Beauty

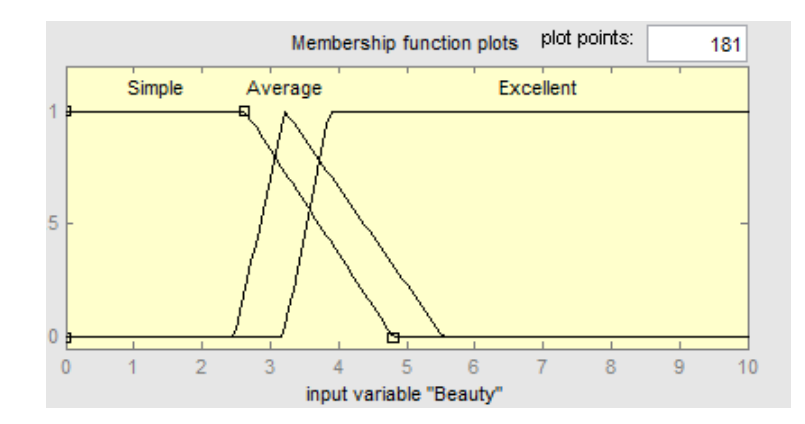

**Gambar 8.** *Membership Functions Input Beauty Tuning*

Simple: [0 0 2.63 4.802]; Average: [2.474 3.22 5.54]; Excellent: [3.188 3.874 10 10]

d. Output *Notebook*

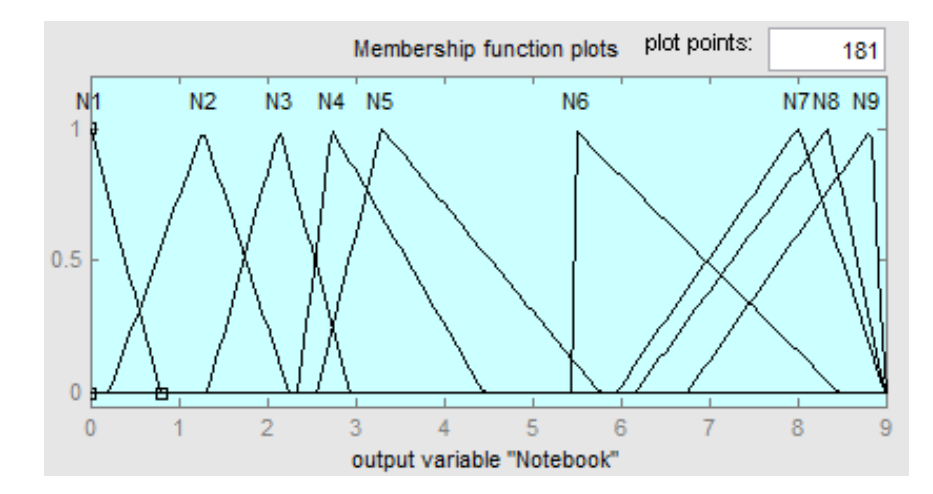

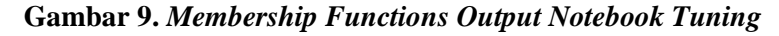

N1: [0 0 0.801]; N2: [0.2147 1.277 2.247]; N3: [1.327 2.137 2.947]; N4: [2.35 2.726 4.46]; N5: [2.56 3.298 5.77]; N6: [5.46 5.46 8.48]; N7: [5.94 8.01 9]; N8: [6.157 8.347 9]; N9: [6.754 8.844 9].

Urutan *notebook* dari yang paling rendah hingga yang paling tinggi nilainya berdasarkan pengujian menggunakan fuzzy mamdani adalah

 $N1: [0 0 0.801] \Rightarrow$  Acer N2: [0.2147 1.277 2.247] => Toshiba N3: [1.327 2.137 2.947] => Asus N4: [2.35 2.726 4.46] => Lenovo N5: [2.56 3.298 5.77] => Samsung N6:  $[5.46 5.46 8.48]$  => MSI N7:  $[5.94 8.01 9]$  => hp N8: [6.157 8.347 9] => Dell N9: [6.754 8.844 9] => Apple

#### **4. KESIMPULAN**

Kesimpulan yang didapat dari pembahasan penelitian ini adalah aplikasi fuzzy mamdani membantu konsumen untuk memilih *notebook* dengan rekomendasi berdasarkan beberapa kriteria. Hasil pengolahan menggunakan Matlab, *notebook* dengan grade terendah adalah merek Acer hingga grade yang tertinggi adalah merek Apple. Konsumen dapat menyesuaikan pemilihan tersebut sesuai kenginan dan kemampuan.

Rekomendasi untuk penelitian berikutnya dapat dipertimbangkan variabel tambahan seperti *value brand* dan juga dapat dibuat aplikasi sistem pendukung keputusan untuk memudahkan konsumen dalam mendapat rekomendasi sewaktu - waktu.

#### **DAFTAR PUSTAKA**

- Bova, S., Codara, P., Maccari, D., Marra, V., (2010), *A logical analysis of Mamdani-type fuzzy inference, I theoretical bases*, IEEE International Conference on Fuzzy Systems, Barcelona, Spain.
- E. H. Mamdani and S. Assilian, (1975), An experiment in linguistic synthesis with a fuzzy logic controller, *International Journal of Man-Machine Studies*, vol. 7, no. 1, pp. 1–13.
- Hamdani, Haviluddin, Abdillah, S. A., (2011), Sistem Pendukung Keputusan Pembelian *Notebook* Menggunakan Logika Fuzzy Tahani, *Jurnal Informatika Universitas Mulawarman*, Vol. 6, No. 3.
- McNeill, F. M., (1994), *Fuzzy Logic a Practical Approach.* AP Professional.
- Mubarrok, M.N. dan Abadi, A.M., (2015), Aplikasi Fuzzy Decision Making Dengan MenggunakanMetode Mamdani Penggandaan Dalam Pemilihan Smartphone, Seminar Nasional Matematika dan Pendidikan Matematika UNY.
- Siddik, T., *Pasar Notebook Indonesia Tahun 2018 Naik Tipis*. [www.merdeka.com.](http://www.merdeka.com/) Diakses: 15 Agustus 2019, jam 10.30.
- Srichetta, P. and Thurachon, W., (2012), Applying Fuzzy Analytic Hierarchy Process to Evaluate and Select Product of *Notebook* Computers, *International Journal of Modeling and Optimization*, Vol. 2, No. 2.
- Susilowati, T., (2013), Rancangan Sistem Pengambilan Keputusan Dalam Menentukan Pilihan Produk *Notebook* Menggunakan Metode Simple Additive Weight (SAW), *Jurnal Technology Acceptance Model*, Relawan Jurnal Indonesia.